Anderson Rodrigo da **Silva** 

<span id="page-0-1"></span><span id="page-0-0"></span>Experimentos **Fatoriais** 

[Experimentos](#page-2-0)

planejamento

[Análise de](#page-13-0) variância

[subsequentes](#page-16-0)

[Estudo da](#page-17-0) interação

[Critérios de](#page-18-0) utilização

# Experimentos Fatoriais

#### Anderson Rodrigo da Silva

Instituto Federal Goiano

K ロ ▶ K 레 ▶ K 코 ▶ K 코 ▶ │ 코 │ K 9 Q Q ·

# Conteúdo

#### Anderson Rodrigo da Silva

[Experimentos](#page-0-0) **Fatoriais** 

[Experimentos](#page-2-0)

planejamento

[Análise de](#page-13-0) variância

[subsequentes](#page-16-0)

[Estudo da](#page-17-0) interação

[Critérios de](#page-18-0) utilização

### **1** [Experimentos multifatores](#page-2-0)

2 [Generalidades e planejamento](#page-7-0)

**3** [Análise de variância](#page-13-0)

**4** [Exemplo de aplicação](#page-14-0)

**6** [Ítens subsequentes](#page-16-0)

**6** [Estudo da interação](#page-17-0)

**7** [Critérios de utilização](#page-18-0)

### **8** [Referências](#page-0-1)

**KORK (FRAGE) KEY GROV** 

# Experimentos multifatores

**KORK (FRAGE) KEY GROV** 

#### [Experimentos](#page-2-0) multifatores

<span id="page-2-0"></span>[Experimentos](#page-0-0) **Fatoriais** Anderson Rodrigo da Silva

- [Generalidades](#page-7-0) e planejamento
- [Análise de](#page-13-0) variância
- [Exemplo de](#page-14-0)
- [subsequentes](#page-16-0)
- [Estudo da](#page-17-0) interação
- [Critérios de](#page-18-0) utilização
- 
- Permitem estudar, simultaneamente, dois ou mais fatores
- Permitem estudar a interação entre fatores
- Há dois tipos de estrutura ou relacionamento entre fatores: cruzada e hierárquica ou aninhada

### Estruturas dos fatores

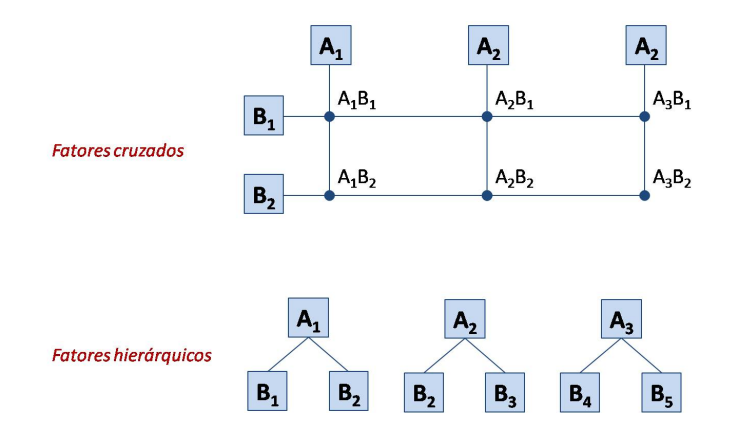

[Experimentos](#page-2-0) multifatores

[Experimentos](#page-0-0) **Fatoriais** Anderson Rodrigo da **Silva** 

planejamento

[Análise de](#page-13-0) variância

[subsequentes](#page-16-0)

[Estudo da](#page-17-0) interação

[Critérios de](#page-18-0)

イロメ イ部メ イミメ イミメー ミー  $2990$ 

# Fatores cruzados

メロト メタト メミト メミトー

唐山  $2990$ 

#### Permitem estudar dois tipos de efeito:

• Efeito principal

planejamento

[Experimentos](#page-0-0) .<br>Fatoriais Anderson Rodrigo da Silva [Experimentos](#page-2-0) multifatores

[Análise de](#page-13-0) variância

[subsequentes](#page-16-0)

[Estudo da](#page-17-0) interação

Anderson Rodrigo da Silva

#### [Experimentos](#page-2-0) multifatores

planejamento

[Análise de](#page-13-0) variância

[subsequentes](#page-16-0)

[Estudo da](#page-17-0) interação

[Critérios de](#page-18-0)

Permitem estudar dois tipos de efeito:

- Efeito principal
- Efeito de interação

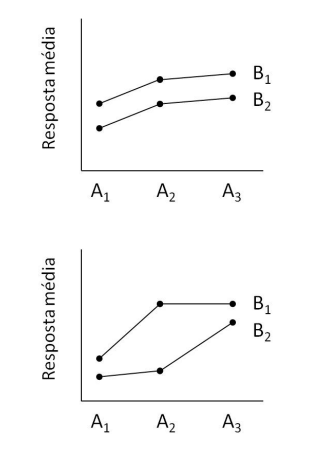

### Resposta média  $B_1$  $B<sub>2</sub>$  $A<sub>1</sub>$  $A<sub>2</sub>$  $A<sub>3</sub>$ Resposta média  $B<sub>2</sub>$  $B_1$  $A<sub>1</sub>$  $A<sub>2</sub>$  $A_3$

 $\leftarrow$ 

 $\mathbf{p}_i$ 

④ 2 × をきょ × 差 ×

 $299$ 

目

Fatores cruzados

### Fatores cruzados

イロト イ母 ト イヨト イヨト ニヨー りんぺ

#### [Experimentos](#page-2-0) multifatores

[Experimentos](#page-0-0) **Fatoriais** Anderson Rodrigo da Silva

[Generalidades](#page-7-0) e planejamento

[Análise de](#page-13-0) variância

[subsequentes](#page-16-0)

[Estudo da](#page-17-0) interação

[Critérios de](#page-18-0) utilização

#### Principais esquemas experimentais com estrutura cruzada:

- Experimentos fatoriais
- Experimentos em parcelas subdivididas

メロト メタト メミト メミトー

唐山  $2990$ 

[Experimentos](#page-2-0)

<span id="page-7-0"></span>[Experimentos](#page-0-0) **Fatoriais** Anderson Rodrigo da **Silva** 

[Generalidades](#page-7-0) e planejamento

[Análise de](#page-13-0) variância

[subsequentes](#page-16-0)

[Estudo da](#page-17-0) interação

[Critérios de](#page-18-0) utilização

• É um delineamento experimental?

イロト イ母 ト イヨト イヨト ニヨー りんぺ

### [Experimentos](#page-2-0)

[Experimentos](#page-0-0) **Fatoriais** Anderson Rodrigo da Silva

[Generalidades](#page-7-0) e planejamento

[Análise de](#page-13-0) variância

[subsequentes](#page-16-0)

[Estudo da](#page-17-0) interação

[Critérios de](#page-18-0) utilização

• É um delineamento experimental? não! é um esquema experimental

**KORK (FRAGE) KEY GROV** 

# [Experimentos](#page-2-0)

[Experimentos](#page-0-0) **Fatoriais** Anderson Rodrigo da Silva

[Generalidades](#page-7-0) e planejamento

[Análise de](#page-13-0) variância

[subsequentes](#page-16-0)

[Estudo da](#page-17-0) interação

- É um delineamento experimental? não! é um esquema experimental
- Podem ser instalados sob a maioria dos delineamentos experimentais, como DIC, DBC e DQL.

K ロ ▶ K 個 ▶ K 할 ▶ K 할 ▶ 이 할 → 900

# [Experimentos](#page-2-0)

[Experimentos](#page-0-0) **Fatoriais** Anderson Rodrigo da Silva

[Generalidades](#page-7-0) e planejamento

[Análise de](#page-13-0) variância

[Exemplo de](#page-14-0)

[subsequentes](#page-16-0)

[Estudo da](#page-17-0) interação

- É um delineamento experimental? não! é um esquema experimental
- Podem ser instalados sob a maioria dos delineamentos experimentais, como DIC, DBC e DQL.
- Permite estudar, simultaneamente, dois ou mais fatores (experimento multifator).

K ロ ▶ K 個 ▶ K 할 ▶ K 할 ▶ 이 할 → 900

# [Experimentos](#page-2-0)

[Experimentos](#page-0-0) **Fatoriais** Anderson Rodrigo da Silva

[Generalidades](#page-7-0) e planejamento

[Análise de](#page-13-0) variância

[Exemplo de](#page-14-0)

[subsequentes](#page-16-0)

[Estudo da](#page-17-0) interação

- É um delineamento experimental? não! é um esquema experimental
- Podem ser instalados sob a maioria dos delineamentos experimentais, como DIC, DBC e DQL.
- Permite estudar, simultaneamente, dois ou mais fatores (experimento multifator).

### A aleatorização

Anderson Rodrigo da Silva

[Experimentos](#page-0-0) Fatoriais

[Experimentos](#page-2-0)

[Generalidades](#page-7-0) e planejamento

[Análise de](#page-13-0) variância

[Exemplo de](#page-14-0) aplicação

[subsequentes](#page-16-0)

[Estudo da](#page-17-0) interação

[Critérios de](#page-18-0) utilização

[Referências](#page-0-1)

As parcelas ou unidades experimentais recebem as combinações dos fatores, sendo estas aleatorizadas conforme o delineamento escolhido.

Exemplo: considere os fatores A com 3 níveis e B com 2 níveis, estudados em esquema fatorial  $3 \times 2$  no delineamento de blocos aleatorizados, com 4 blocos. O croqui do experimento poderia ser:

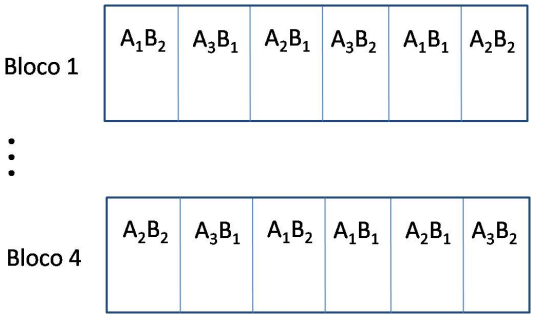

**KORK (FRAGE) KEY GROV** 

## Modelo estatístico

K ロ ▶ K 個 ▶ K 할 ▶ K 할 ▶ 이 할 → 900

[Experimentos](#page-2-0) [Generalidades](#page-7-0) e planejamento

<span id="page-13-0"></span>[Experimentos](#page-0-0) Fatoriais Anderson Rodrigo da Silva

[Análise de](#page-13-0) variância

[Exemplo de](#page-14-0)

[subsequentes](#page-16-0)

[Estudo da](#page-17-0) interação

[Critérios de](#page-18-0) utilização

O modelo de ANOVA para um experimento fatorial (com 2 fatores) instalado em blocos aleatorizados é:

$$
Y_{ijk} = \mu + \alpha_i + \gamma_k + \beta_j + (\alpha \beta)_{ij} + \epsilon_{ijk}
$$

em que:

 $\mu$  é a média populacional da variável resposta Y

 $\alpha_i$  é o efeito principal do i-ésimo nível do fator A

 $γ<sub>k</sub>$  é o efeito do k-ésimo bloco

 $\beta_i$  é o efeito principal do j-ésimo nível do fator B

 $(\alpha\beta)_{ii}$  é o efeito da interação entre o í-ésimo nível de A e o j-ésimo nível de B  $\epsilon_{ijk}$  é o erro associado à observação  $Y_{ijk}$ 

# Exemplo de aplicação

**KORK (FRAGE) KERK EL POLO** 

### [Experimentos](#page-2-0)

<span id="page-14-0"></span>[Experimentos](#page-0-0) Fatoriais Anderson Rodrigo da Silva

[Generalidades](#page-7-0) e planejamento

[Análise de](#page-13-0) variância

#### [Exemplo de](#page-14-0) aplicação

[subsequentes](#page-16-0)

[Estudo da](#page-17-0) interação

[Critérios de](#page-18-0) utilização

Descrição de um experimento fatorial  $3 \times 4$ :

- Fator A: variedades de cana (A, B, C)
- Fator B: doses de vinhaça (0, 500, 1000, 1500 L/ha)
- Delineamento: blocos aleatorizados, 4 repetições
- Resposta: produtividade (t/ha)

Os fatores afetam significativamente a produtividade? Existe interação entre os dois fatores?

# Exemplo de aplicação

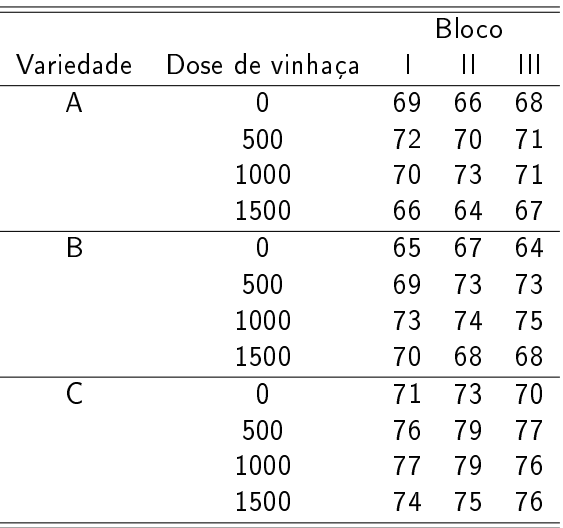

Rodrigo da **Silva** 

[Experimentos](#page-0-0) **Fatoriais** Anderson

planejamento

variância

#### [Exemplo de](#page-14-0) aplicação

[subsequentes](#page-16-0)

[Estudo da](#page-17-0) interação

[Critérios de](#page-18-0)

# Ítens subsequentes

**KORK (FRAGE) KEY GROV** 

# [Experimentos](#page-2-0)

<span id="page-16-0"></span>[Experimentos](#page-0-0) Fatoriais Anderson Rodrigo da Silva

- [Generalidades](#page-7-0) e planejamento
- [Análise de](#page-13-0) variância
- [Exemplo de](#page-14-0)

#### Ítens [subsequentes](#page-16-0)

[Estudo da](#page-17-0) interação

- Estimação dos parâmetros do modelo.
- Obtenção das expressões para as somas de quadrados.
- Como desdobrar a interação e aplicar testes de médias.
- Como obter os resíduos para verificar as pressuposições do modelo.

#### <span id="page-17-0"></span>**Fatoriais** Anderson Rodrigo da Silva

[Experimentos](#page-0-0)

[Experimentos](#page-2-0)

[Generalidades](#page-7-0) planejamento

[Análise de](#page-13-0) variância

[subsequentes](#page-16-0)

[Estudo da](#page-17-0) interação

[Critérios de](#page-18-0) utilização

# Estudo ou desdobramento da interação

 $\mathbf{A} \equiv \mathbf{A} + \mathbf{A} + \math$ 

 $2990$ 

- Caso 1: estudo dos níveis do fator A em cada nível de B
- Caso 2: estudo dos níveis do fator B em cada nível de A

# Prós e Contras

**KORK (FRAGE) KERK EL POLO** 

# [Experimentos](#page-2-0)

[Generalidades](#page-7-0) e planejamento

<span id="page-18-0"></span>[Experimentos](#page-0-0) Fatoriais Anderson Rodrigo da Silva

- [Análise de](#page-13-0) variância
- [Exemplo de](#page-14-0)
- [subsequentes](#page-16-0)
- [Estudo da](#page-17-0) interação
- [Critérios de](#page-18-0) utilização
- 

# Prós

- Permite estudar dois ou mais fatores simultaneamente
- Permite estudar os efeitos isolados dos fatores e da(s) interação(ões)
- $\bullet$  Os testes são realizados com maior precisão ( $>$  GLres) que em experimentos individuais

#### Contras

- O n<sup>o</sup> de tratamentos aumenta rapidamente, o que pode significar perda de eficiência de delineamentos simples
- Análise estatística mais trabalhosa

## Referências

# [Experimentos](#page-2-0)

[Experimentos](#page-0-0) **Fatoriais** Anderson Rodrigo da Silva

[Generalidades](#page-7-0) e planejamento

[Análise de](#page-13-0) variância

[Exemplo de](#page-14-0) aplicação

[subsequentes](#page-16-0)

[Estudo da](#page-17-0) interação

utilização

[Referências](#page-0-1)

- 1 BARBIN, D. Planejamento e análise estatística de experimentos agronômicos, Piracicaba: FEALQ, 2004.
- 2 CAMPOS, H. Estatística aplicada à cana-de-açúcar. Piracicaba: FEALQ, 1984. 292p.
- 3 CECON, P. R. ; RÊGO, E.R. ; SILVA, A. R. ; RÊGO, M. M. . Estatística e Experimentação. 1 ed. João Pessoa: Gráfica São Mateus, 2013, 130p.
- 4 COCHRAN, W.G. E COX, G.M., 1957. Experimental designs. 2ª. Edição. Nova York, Wiley, 611p.
- 5 DAGNELIE, P. Principles dexperimentation. Les Presses Agronomiques de Gembloux. Bélgica, 1981.
- 6 KRONKA, S.N.; BANZATTO, D.A. Experimentação Agrícola. Jaboticabal: FUNESP/UNESP, 1989. 247p.
- 7 MONTGOMERY, D.C. Design and analysis of experiments. 5a ed. Nova York: John Wiley and Sons, 2001. 684p.
- 8 PIMENTEL-GOMES, F. Curso de Estatística Experimental, 15ª. Edição, Piracicaba, SP, 2009. 451p.
- 9 VIEIRA, S. HOFFMANN, R. Estatística Experimental. 2ª. Ed. Atlas, São Paulo, 1999. 185p.

#### **KORK STRATER STRAKES**